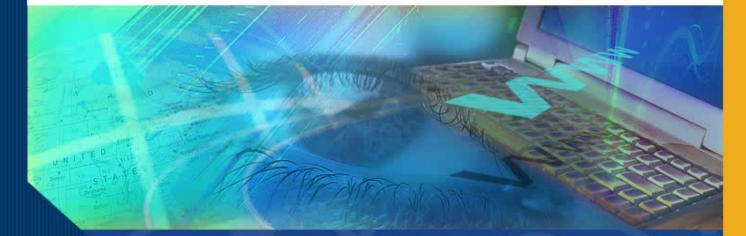

# Adding Sponsored Projects to the Effort Report

#### Introduction

Welcome to the Adding Sponsored Projects to the Effort Report module. In this module you will learn how to add an additional Sponsored Project to an Effort Report; and how to delete a project you added.

### Why Add Additional Sponsored Projects?

ERS generates Effort Reports based on financial, payroll and cost sharing information from campus information systems.

Occasionally an Effort Report is generated that does not include all sponsored projects on which an individual might be assigned and expending effort. This could happen if an employee has no salary charged to a project but needs to report cost sharing or when retroactive payroll charges are being processed.

In these and other cases, it may be necessary to add a sponsored project to the ERS generated Effort Report.

Adding a Sponsored Project to an Effort Report involves a simple four-step process:

- Access the Add Additional Project function;
- Locate the project you want to add by accessing a list of established projects;
- Add the project to the Sponsored Projects list on the Effort Report; and,
- Save the report.

## **Access the Add Additional Project function**

UNIVERSITY of CALIFORNIA

To add an additional sponsored project, you must first access the Effort Report of the individual for whom you are adding a project. Once you have located the Effort Report for the employee, click the Edit icon.

When the Effort Report appears you are ready to add an additional sponsored project.

| UNIVERSIT I V CALIFORNIA                                       |                                        |                            |                           |  |  |  |  |  |  |
|----------------------------------------------------------------|----------------------------------------|----------------------------|---------------------------|--|--|--|--|--|--|
| Effort Reporting System                                        | User: GRAGYRU DON                      | N (333520644)   <u>Acc</u> | count Settings   Sign-Out |  |  |  |  |  |  |
| EFFORT REPORT LIST                                             |                                        |                            | ?                         |  |  |  |  |  |  |
| Display Saved Search: My Projects V Manage Searches Create New |                                        |                            |                           |  |  |  |  |  |  |
|                                                                | Reporting Periods: 💿 All 🔘 S           | Select: Winter 04/0        | 05 11/12 Academics 💌      |  |  |  |  |  |  |
| REPORT LIST FOR: MY PROJECTS Export List Send List Print List  |                                        |                            |                           |  |  |  |  |  |  |
| Period -                                                       | For                                    | Last Modified              | <u>Status</u>             |  |  |  |  |  |  |
| Winter 04/05 11/12 Academics                                   | AEGORAN FARNINDAZ ,IRINTZI (938610243) | 02/03/2006 -<br>v1.0       | Open                      |  |  |  |  |  |  |
| Winter 04/05 11/12 Academics                                   | CLIRK,INDRAW (534334615)               | 02/03/2006 -<br>v1.0       | Open                      |  |  |  |  |  |  |
| Winter 04/05 11/12 Academics                                   | CYWGELL,BORTYN Y (733252545)           | 02/03/2006 -<br>v1.0       | Open                      |  |  |  |  |  |  |
| Winter 04/05 11/12 Academics                                   | KOHN,THYMIS (134894609)                | 02/03/2006 -<br>v1.0       | Open                      |  |  |  |  |  |  |
| Winter 04/05 11/12 Academics                                   | KRODUSZ, MIRGIRAT I (534356306)        | 02/03/2006 -<br>v1.0       | Open                      |  |  |  |  |  |  |
| Winter 04/05 11/12 Academics                                   | MEGOAL, INTYNEY HYRICEY (638637770)    | 02/03/2006 -<br>v1.0       | Open                      |  |  |  |  |  |  |
| Winter 04/05 11/12 Academics                                   | MILDYNIDY, RETI RIQOAL (138660204)     | 02/03/2006 -<br>v1.0       | Open                      |  |  |  |  |  |  |
| Winter 04/05 11/12 Academics                                   | PARLMIN, DABYRIH G (034819561)         | 02/03/2006 -<br>v1.0       | Open                      |  |  |  |  |  |  |
| Winter 04/05 11/12 Academics                                   | SCHOSTAR, MIRK I (533593588)           | 02/03/2006 -<br>v1.0       | Open                      |  |  |  |  |  |  |
| Winter 04/05 11/12 Academics                                   | SON,DYNG (838615773)                   | 02/03/2006 -<br>v1.0       | Open                      |  |  |  |  |  |  |
| Display 🛛 🔽 reports per page                                   |                                        | 🕪 💠 displaying             | 1 to 10 (10 total) 🜩 📣    |  |  |  |  |  |  |

#### Locate the project you want to add

To add a sponsored project, click on the Add Additional **Sponsored Project** button.

ERS generates the Add Additional Project screen on which all campus sponsored projects are listed.

Your project must be set up on the campus financial system for it to appear on the list.

#### UNIVERSITY of CALIFORNIA

Other Sponsored Projects

Man Engeneered Activition

#### Effort Reporting System User: GRAGYRU DONN (333520644) | Account Settings | Sign-Out Return to Report List AEGORAN FARNINDAZ , IRINTZI | WINTER 04/05 11/12 A CADEMICS ? Export Report Send Report Print Report Edit Report View/History Comment Log Emp. ID: 938610243 | Home Dept: INSTITUTE OF THE ENVIRONMENT Version: 1.0 (02/03/2006 01:11) | Status: Open Service Period: January 1, 2005 to March 31, 2005 Pay Periods: January 1, 2005 to March 31, 2005 Original Adjusted Adjusted Original Adjusted Original Sponsored Projects Payroll % Payroll % Cost Sharing % Cost Sharing % Total % Total % EPA R82735201 FROINES 05/06 <u>43%</u> 💽 43 % 0% 43% 43% 0 53.50% % 4-447711/AM-22863 USC/NIH H21993A HINDS 3/05 37 % 53.5% 37% (2) 0% 0 37% 37% 8 4-445950/WH-57852 EPA CR82805901 FROINES 12/06 20 % <u>20%</u> 🔍 0% 0 20% 20% 53.5% 1% 4-447711/AM-22855 ADD ADDITIONAL SPONSORED PROJECT Total Sponsored Projects 100% 100% 0% 100% 100% requiring certification 0% 🔍 0

0

0

0%

%

0%

**n**%

%

+1

0

0%

002

## Locate the project you want to add (cont'd)

Begin the search for your project by typing in relevant information that will narrow the search.

In this example, "med" is the key search word.

Click the **Filter** button and ERS will generate a new list based on the search criteria.

|                           | ojects where any field contains or equals: med |                 |             |
|---------------------------|------------------------------------------------|-----------------|-------------|
| ·                         | Project Title                                  | 민               |             |
| / -23490 💿                | RESERVED FOR FIN AID W/S PROGRAM JOHNSON       |                 | Select      |
| / -23492 💿                | CWS FY 04/05 JOHNSON 6/05                      |                 | Select      |
| / -23523 🕘                | CWS FY 05/06 JOHNSON 6/06                      |                 | Select      |
| / -23490 🕘                | RESERVED FOR FIN AID W/S PROGRAM JOHNSON       |                 | Select      |
| / -23492 🕘                | CWS FY 04/05 JOHNSON 6/05                      |                 | Select      |
| / -23490 🕘                | RESERVED FOR FIN AID W/S PROGRAM JOHNSON       |                 | Select      |
| / -23490 🕘                | RESERVED FOR FIN AID W/S PROGRAM JOHNSON       |                 | Select      |
| / -23492 🕘                | CWS FY 04/05 JOHNSON 6/05                      |                 | Select      |
| /FC-23426 🕘               | USDOED P015A000053 BEREND 11/03 8%             |                 | Select      |
| / -23523 🕘                | CWS FY 05/06 JOHNSON 6/06                      |                 | Select      |
| / -23490 🕘                | RESERVED FOR FIN AID W/S PROGRAM JOHNSON       |                 | Select      |
| / -23492 🕘                | CWS FY 04/05 JOHNSON 6/05                      |                 | Select      |
| / -23523 🕘                | CWS FY 05/06 JOHNSON 6/06                      |                 | Select      |
| / -23490 🕲                | RESERVED FOR FIN AID W/S PROGRAM JOHNSON       |                 | Select      |
| 🗸 people per page         |                                                | displaying 1 to | 20 (9524) 🕏 |
| 010107.ucop.edu:9080/Effo | tReporting/addSponsoredProject.do#             | 😌 Interne       | et          |

#### Add the project to the Sponsored Projects List

Review the filtered list and identify the project you wish to add to the list of sponsored projects on the Effort Report.

Click the **Select** button associated with that project.

| DITIONAL PROJECT  |                                              | × Close                         |
|-------------------|----------------------------------------------|---------------------------------|
| Display proj      | ects where any field contains or equals: med | Filter                          |
|                   | Project Title                                | <u>Pl</u>                       |
| UM-26516 🕘        | VA MED CNTR IPA FOR MICHAEL TUCK 5/06        | Select                          |
| DW-26514 🕘        | VA MED CNTR IPA FOR SU WASHINGTON 12/05      | Select                          |
| BG-57557 🕘        | ROBOMEDIA/DOC HARKEMA 10/05 32.50%           | Select                          |
| 5H-57557 🕘        | ROBOMEDIA/DOC HARKEMA 10/05 32.50%           | Select                          |
| 3H-57564 🕘        | ROBOMEDIC/USDOC 200302 HARKEMA 5/4 52.5%     | Select                          |
| RE-57564 🕘        | ROBOMEDIC/USDOC 200302 HARKEMA 5/4 52.5%     | Select                          |
| KH-57195 💽        | MEDANTIC/NAVY 04022717 HOLYOAK 1/05 53.5     | Select                          |
| PA-57856 🕘        | LABIOMED.RES.INS/NIH 111948 PARLOW 6/5       | Select                          |
| 3X-24855 💽        | PHS SDS MED FY 04/05 JOHNSON 06/05           | Select                          |
| 3X-24857 🕘        | PHS SDS MED FY 05/06 JOHNSON 06/06           | Select                          |
| 🚪 people per page | 0                                            | ቀ ቀ displaying 1 to 10 (10) 🜩 ቀ |
|                   |                                              |                                 |
|                   |                                              |                                 |
|                   |                                              |                                 |
|                   |                                              |                                 |
|                   |                                              | Internet                        |
| 47711/AM-22855    |                                              | Threnier                        |
| 47711/AWE22000    |                                              |                                 |
|                   | ADD ADDITIO                                  | NAL SPONSORED PROJECT           |

#### Add the project to the Sponsored Projects List (cont'd)

ERS a inserts you se the Effe

You ma project same p

| automatically<br>is the project |                                                                                                    | A                        |                       |                            |                               |                     |                        |  |
|---------------------------------|----------------------------------------------------------------------------------------------------|--------------------------|-----------------------|----------------------------|-------------------------------|---------------------|------------------------|--|
| elected onto                    | Effort Reporting System                                                                                                    |                          |                       | User: GRAGYRL              | J DONN (333520644)   <u>4</u> | Account Settin      | i <u>qs   Sign-Out</u> |  |
| ffort Report.                   | <ul> <li>Return to Report List</li> </ul>                                                                                                    |                          |                       |                            |                               |                     |                        |  |
|                                 | AEGORAN FARNINDAZ ,IRINTZI   WINTE                                                                                                    | r <b>04/05 11/12</b>     | ACADEMICS             | [                          | Export Report Send I          | Report Prin         | t Report ?             |  |
| nay add more                    | Edit Report View/History Comment Log                                                                                                    |                          |                       |                            |                               |                     |                        |  |
| cts using the procedure.        | Emp. ID: 938610243   Home Dept: INS<br>Version: 1.0 (02/03/2006 01:11)   State<br>Service Period: January 1, 2005 to March<br>Pay Periods: January 1, 2005 to March | us: Open<br>rch 31, 2005 | HE ENVIRON            | MENT                       |                               |                     |                        |  |
|                                 | Sponsored Projects                                                                                                    | Original<br>Payroll %    | Adjusted<br>Payroll % | Original<br>Cost Sharing % | Adjusted<br>Cost Sharing %    | Original<br>Total % | Adjusted<br>Total %    |  |
|                                 | EPA R82735201 FROINES 05/06<br>53.50%<br>4-447711/AM-22863                                                                                                    | <u>43%</u> 🕲             | 43 %                  | 0%                         | 0 %                           | 43%                 | 43%                    |  |
|                                 | USC/NIH H21993A HINDS 3/05<br>53.5%<br>4-445950/WH-57852                                                                                                    | <u>37%</u> Q             | 37 %                  | 0%                         | 0 %                           | 37%                 | 37%                    |  |
|                                 | EPA CR82805901 FROINES 12/06<br>53.5%<br>4-447711/AM-22855                                                                                                    | <u>20%</u> Q             | 20 %                  | 0%                         | 0 %                           | 20%                 | 20%                    |  |
|                                 | VA MED CNTR IPA FOR MICHAEL<br>TUCK 5/06<br>4-441346/UM-26516                                                                                                    | <u>0%</u> Q              | 0%                    | 0%                         | 0 %                           | 0%                  | 0%                     |  |
|                                 |                                                                                                    |                          |                       |                            | ADD ADDITIONAL                | SPONSORE            | PROJECT                |  |
|                                 | Total Sponsored Projects<br>requiring certification                                                                                                    | 100%                     | 100%                  |                            | 0%                            | 100%                | 100%                   |  |

# Troubleshooting: what if the project you want to add is not on the project list?

ERS can retrieve only sponsored projects that have been previously established on the Financial System fund table.

If ERS is unable to find the project you wish to add to the Effort Report, verify that the information you entered in the search field is correct and make changes as needed.

If ERS is still unable to find the project you specified, then that project has not yet been established on the Financial System fund table.

# Troubleshooting: what if the project you want to add is not on the project list? (cont'd)

If you must account for effort on a project that is not on the list, you may do so by entering the project name and relevant information along with an explanation in the Comments field.

| EPA CR82805901 FROINES 12/06<br>53.5%<br>4-447711/AM-22855                                                                              | <u>20%</u> Q       | 20 %            | 0%                    | 0 %                   | 20%       | 20%     |  |  |
|----------------------------------------------------------------------------------------------------|--------------------|-----------------|-----------------------|-----------------------|-----------|---------|--|--|
| VA MED CNTR IPA FOR MICHAEL X<br>TUCK 5/06<br>4-441346/UM-26516                                                                         | <u>0%</u> Q        | 0 %             | 0%                    | 0 %                   | 0%        | 0%      |  |  |
|                                                                                                    |                    |                 |                       | ADD ADDITIONAL        | SPONSORED | PROJECT |  |  |
| Total Sponsored Projects<br>requiring certification                                                                                     | 100%               | 100%            |                       | 0%                    | 100%      | 100%    |  |  |
| Other Sponsored Projects                                                                                                    | <u>0%</u> Q        | 0 %             |                       | + 0 %                 | 0%        | 0%      |  |  |
| Non-Sponsored Activities                                                                                                    | <u>0%</u> 🕲        | 0 %             |                       | - 0 %                 | 0%        | 0%      |  |  |
| Total Other Effort<br>not requiring certification                                                                                       | 0%                 | 0%              |                       | 0%                    | 0%        | 0%      |  |  |
| Grand Total                                                                                                    | 100%               | 100%            |                       | 0%                    | 100%      | 100%    |  |  |
|                                                                                                    | UPDATE CALCULATION |                 |                       |                       |           |         |  |  |
| Report Options :<br>Report requires multiple certifications.<br>Report allows for Cost Sharing Offset Against Other Sponsored Projects. |                    |                 |                       |                       |           |         |  |  |
| Add a comment:                                                                                                    | Add a comment:     |                 |                       |                       |           |         |  |  |
|                                                                                                    | Comments           | can be up to 2  | 55 characters long. ( | (Total characters: 0) |           | ~       |  |  |
| VIEW PAYROLL DETAILS REVERT SAVE CERTIFY EFFORT REPORT                                                                                  |                    |                 |                       |                       |           |         |  |  |
| convright 2005 - 2006 The Regents of                                                                                                    | fthe Liniversi     | v of California | All rights received   |                       |           |         |  |  |

#### **Save the Report**

Click the **Save** button to save the updated report.

Once you add an additional sponsored project you may enter the percent of effort expended on that project or exit the report and enter effort at a later time.

| EPA CR82805901 FROINES 12/06<br>53.5%<br>4-447711/AM-22855       20%       20%       0%       0%       0%       20%       20%         VA MED CNTR IPA FOR MICHAEL IX<br>TUCK 5/06<br>4-441346/UM-26516       0%       0%       0%       0%       0%       0%       0%       0%       0%       0%       0%       0%       0%       0%       0%       0%       0%       0%       0%       0%       0%       0%       0%       0%       0%       0%       0%       0%       0%       0%       0%       0%       0%       0%       0%       0%       0%       0%       0%       0%       0%       0%       0%       0%       0%       0%       0%       0%       0%       0%       0%       0%       0%       0%       0%       0%       0%       0%       0%       0%       0%       0%       0%       0%       0%       0%       0%       0%       0%       0%       0%       0%       0%       0%       0%       0%       0%       0%       0%       0%       0%       0%       0%       0%       0%       0%       0%       0%       0%       0%       0%       0%       0%       0%       0%       0%                                                                                                    |                          |                                           |                |                       |                        |          |         |  |  |
|----------------------------------------------------------------------------------------------------|--------------------------|-------------------------------------------|----------------|-----------------------|------------------------|----------|---------|--|--|
| TUCK 5/06       0%       0%       0%       0%       0%       0%       0%       0%       0%       0%       0%       0%       0%       0%       0%       0%       0%       0%       0%       0%       0%       0%       0%       0%       0%       0%       0%       0%       0%       0%       0%       0%       0%       0%       0%       0%       0%       0%       0%       0%       0%       0%       0%       0%       0%       0%       0%       0%       0%       0%       0%       0%       0%       0%       0%       0%       0%       0%       0%       0%       0%       0%       0%       0%       0%       0%       0%       0%       0%       0%       0%       0%       0%       0%       0%       0%       0%       0%       0%       0%       0%       0%       0%       0%       0%       0%       0%       0%       0%       0%       0%       0%       0%       0%       0%       0%       0%       0%       0%       0%       0%       0%       0%       0%       0%       0%       0%       0%       0%       0%       0%                                                                                                    | 53.5%                    | <u>20%</u> Q                              | 20 %           | 0%                    | 0 %                    | 20%      | 20%     |  |  |
| Total Sponsored Projects<br>requiring certification       100%       100%       0%       100%       100%         Other Sponsored Projects       0%       0%       0%       0%       0%       0%         Non-Sponsored Activities       0%       0%       0%       -0%       0%       0%         Non-Sponsored Activities       0%       0%       0%       -0%       0%       0%       0%         Total Other Effort<br>not requiring certification       0%       0%       0%       0%       0%       0%       0%         Grand Total       100%       100%       0%       0%       0%       0%       0%       0%       0%       0%       0%       0%       0%       0%       0%       0%       0%       0%       0%       0%       0%       0%       0%       0%       0%       0%       0%       0%       0%       0%       0%       0%       0%       0%       0%       0%       0%       0%       0%       0%       0%       0%       0%       0%       0%       0%       0%       0%       0%       0%       0%       0%       0%       0%       0%       0%       0%       0%       0%       0%                                                                                                           | TUCK 5/06                | <u>0%</u> (2)                             | 0 %            | 0%                    | 0 %                    | 0%       | 0%      |  |  |
| requiring certification       100%       100%       100%       100%       100%       100%       100%       100%       100%       100%       100%       100%       100%       100%       100%       100%       0%       0%       0%       0%       0%       0%       0%       0%       0%       0%       0%       0%       0%       0%       0%       0%       0%       0%       0%       0%       0%       0%       0%       0%       0%       0%       0%       0%       0%       0%       0%       0%       0%       0%       0%       0%       0%       0%       0%       0%       0%       0%       0%       0%       0%       0%       0%       0%       0%       0%       0%       0%       0%       0%       0%       0%       0%       0%       0%       0%       0%       0%       0%       0%       0%       0%       0%       0%       0%       0%       0%       0%       0%       0%       0%       0%       0%       0%       0%       0%       0%       0%       0%       0%       0%       0%       0%       0%       0%       0%       0%       0%                                                                                                    |                          |                                           |                |                       | ADD ADDITIONAL         | SPONSORE | PROJECT |  |  |
| Non-Sponsored Activities       0%       0%       0%      0%       0%       0%         Total Other Effort<br>not requiring certification       0%       0%       0%       0%       0%       0%       0%       0%       0%       0%       0%       0%       0%       0%       0%       0%       0%       0%       0%       0%       0%       0%       0%       0%       0%       0%       0%       0%       0%       0%       0%       0%       0%       0%       0%       0%       0%       0%       0%       0%       0%       0%       0%       0%       0%       0%       0%       0%       0%       0%       0%       0%       0%       0%       0%       0%       0%       0%       0%       0%       0%       0%       0%       0%       0%       0%       0%       0%       0%       0%       0%       0%       0%       0%       0%       0%       0%       0%       0%       0%       0%       0%       0%       0%       0%       0%       0%       0%       0%       0%       0%       0%       0%       0%       0%       0%       0%       0%       0%       0%                                                                                                    |                          | 100%                                      | 100%           |                       | 0%                     | 100%     | 100%    |  |  |
| Total Other Effort<br>not requiring certification       0%       0%       0%       0%       0%       0%       0%       0%       0%       0%       0%       0%       0%       0%       0%       0%       0%       0%       0%       0%       0%       0%       0%       0%       0%       0%       0%       0%       0%       0%       0%       0%       0%       0%       0%       0%       0%       0%       0%       0%       0%       0%       0%       0%       0%       0%       0%       0%       0%       0%       0%       0%       0%       0%       0%       0%       0%       0%       0%       0%       0%       0%       0%       0%       0%       0%       0%       0%       0%       0%       0%       0%       0%       0%       0%       0%       0%       0%       0%       0%       0%       0%       0%       0%       0%       0%       0%       0%       0%       0%       0%       0%       0%       0%       0%       0%       0%       0%       0%       0%       0%       0%       0%       0%       0%       0%       0%       0%       0%                                                                                                    | Other Sponsored Projects | <u>0%</u> (2)                             | 0 %            |                       | + 0 %                  | 0%       | 0%      |  |  |
| not requiring certification       0%       0%       0%       0%       0%       0%       0%       0%       0%       0%       0%       0%       0%       0%       0%       0%       0%       0%       0%       0%       0%       0%       0%       0%       0%       0%       0%       0%       0%       0%       0%       0%       0%       0%       100%       100%       100%       100%       100%       100%       100%       100%       100%       100%       100%       100%       100%       100%       100%       100%       100%       100%       100%       100%       100%       100%       100%       100%       100%       100%       100%       100%       100%       100%       100%       100%       100%       100%       100%       100%       100%       100%       100%       100%       100%       100%       100%       100%       100%       100%       100%       100%       100%       100%       100%       100%       100%       100%       100%       100%       100%       100%       100%       100%       100%       100%       100%       100%       100%       100%       100%       100% <th1< th=""><td>Non-Sponsored Activities</td><td><u>0%</u> (2)</td><td>0 %</td><td></td><td>- 0 %</td><td>0%</td><td>0%</td></th1<> | Non-Sponsored Activities | <u>0%</u> (2)                             | 0 %            |                       | - 0 %                  | 0%       | 0%      |  |  |
| UPDATE CALCULATION         Report Options :       Report requires multiple certifications.         Report allows for Cost Sharing Offset Against Other Sponsored Projects.         Add a comment:       Cost Sharing commitment on VA Project         Comments can be up to 255 characters long. (Total characters: 37)                                                                                                    |                          | 0%                                        | 0%             |                       | 0%                     | 0%       | 0%      |  |  |
| Report Options :          Report requires multiple certifications.          Report allows for Cost Sharing Offset Against Other Sponsored Projects.          Add a comment:          Cost Sharing commitment on VA Project          Comments can be up to 255 characters long. (Total characters: 37)                                                                                                    | Grand Total              | 100%                                      | 100%           |                       | 0%                     | 100%     | 100%    |  |  |
| Add a comment:       Cost Sharing commitment on VA Project         Comments can be up to 255 characters long. (Total characters: 37)                                                                                                    |                          | UPDATE CALCULATION                        |                |                       |                        |          |         |  |  |
| Comments can be up to 255 characters long. (Total characters: 37)                                                                                                    | Report Options :         | Report requires multiple certaincations.  |                |                       |                        |          |         |  |  |
|                                                                                                    | Add a comment:           | nt: Cost Sharing commitment on VA Project |                |                       |                        |          |         |  |  |
| VIEW PAYROLL DETAILS                                                                                                    |                          | Comments                                  | can be up to 2 | 55 characters long. ( | (Total characters: 37) | )        |         |  |  |
|                                                                                                    |                          |                                           |                |                       |                        |          |         |  |  |

copyright 2005 - 2006, The Regents of the University of California, All rights reserved.

#### How to Delete a Project You Added

Anytime you manually add a project to an Effort Report, ERS creates an **x box** in the upper right hand corner of the project box.

You can delete any project you have added by clicking on this box.

System generated projects cannot be deleted.

Emp. ib. 330010243 [ Home Dept. R4311101E OF THE E149RONAMEN

Version: 1.1 (02/06/2006 03:56) | Status: Open Service Period: January 1, 2005 to March 31, 2005 Pay Periods: January 1, 2005 to March 31, 2005

| Sponsored Projects                                            | Original<br>Payroll %            | Adjusted<br>Payroll % | Original<br>Cost Sharing % | Adjusted<br>Cost Sharing % | Original<br>Total % | Adjusted<br>Total % |
|---------------------------------------------------------------|----------------------------------|-----------------------|----------------------------|----------------------------|---------------------|---------------------|
| EPA R82735201 FROINES 05/06<br>53.50%<br>4-447711/AM-22863    | <u>43%</u> 💽                     | 43 %                  | 0%                         | 0 %                        | 43%                 | 43%                 |
| USC/NIH H21993A HINDS 3/05<br>53.5%<br>4-445950/WH-57852      | <u>37%</u> 🕲                     | 37 %                  | 0%                         | 0 %                        | 37%                 | 37%                 |
| EPA CR82805901 FROINES 12/06<br>53.5%<br>4-447711/AM-22855    | <u>20%</u> 🕲                     | 20 %                  | 0%                         | 0 %                        | 20%                 | 20%                 |
| VA MED CNTR IPA FOR MICHAEL<br>TUCK 5/06<br>4-441346/UM-26516 | <u>0%</u> Q                      | 0 %                   | 0%                         | 5 %                        | 0%                  | 5%                  |
|                                                               | ADD ADDITIONAL SPONSORED PROJECT |                       |                            |                            |                     |                     |
| Total Sponsored Projects<br>requiring certification           | 100%                             | 100%                  |                            | 5%                         | 100%                | 105%                |
| Other Sponsored Projects                                      | <u>0%</u> (2)                    | 0 %                   |                            | + 0 %                      | 0%                  | 0%                  |
| Non-Sponsored Activities                                      | <u>0%</u> (2)                    | 0 %                   |                            | _ 5 %                      | 0%                  | -5%                 |
| Total Other Effort<br>not requiring certification             | 0%                               | 0%                    |                            | -5%                        | 0%                  | -5%                 |
| Grand Total                                                   | 100%                             | 100%                  |                            | 0%                         | 100%                | 100%                |
| UPDATE CALCULATION                                            |                                  |                       |                            |                            |                     |                     |

## How to Delete a Project You Added (cont'd)

If you previously entered effort for a project you are now deleting, the Effort Report will be out-ofbalance once you remove the project.

You will need to Correct the out-ofbalance situation. An out of balance Effort Report cannot be saved or certified. 10107.ucop.edu:9080/EffortReporting/editReport.do

Pay Periods: January 1, 2005 to March 31, 2005

|                                                            | -                                                                                                    |                                  |                            |                            |                     |                     |  |  |
|------------------------------------------------------------|----------------------------------------------------------------------------------------------------|----------------------------------|----------------------------|----------------------------|---------------------|---------------------|--|--|
| Sponsored Projects                                         | Original<br>Payroll %                                                                                                    | Adjusted<br>Payroll %            | Original<br>Cost Sharing % | Adjusted<br>Cost Sharing % | Original<br>Total % | Adjusted<br>Total % |  |  |
| EPA R82735201 FROINES 05/06<br>53.50%<br>4-447711/AM-22863 | <u>43%</u> Q                                                                                                    | 43 %                             | 0%                         | 0 %                        | 43%                 | 43%                 |  |  |
| USC/NIH H21993A HINDS 3/05<br>53.5%<br>4-445950/WH-57852   | <u>37%</u> Q                                                                                                    | 37 %                             | 0%                         | 0 %                        | 37%                 | 37%                 |  |  |
| EPA CR82805901 FROINES 12/06<br>53.5%<br>4-447711/AM-22855 | <u>20%</u> 🔇                                                                                                    | 20 %                             | 0%                         | 0%                         | 20%                 | 20%                 |  |  |
|                                                            |                                                                                                    | ADD ADDITIONAL SPONSORED PROJECT |                            |                            |                     |                     |  |  |
| Total Sponsored Projects<br>requiring certification        | 100%                                                                                                    | 100%                             |                            | 0%                         | 100%                | 100%                |  |  |
| Other Sponsored Projects                                   | <u>0%</u> Q                                                                                                    | 0 %                              |                            | + 0 %                      | 0%                  | 0%                  |  |  |
| Non-Sponsored Activities                                   | <u>0%</u> 🔍                                                                                                    | 0 %                              |                            | - 5 %                      | 0%                  | -5%                 |  |  |
| Total Other Effort<br>not requiring certification          | 0%                                                                                                    | 0%                               |                            | -5%                        | 0%                  | -5%                 |  |  |
| Grand Total                                                | 100%                                                                                                    | 100%                             |                            | -5%                        | 100%                | 95%                 |  |  |
|                                                            |                                                                                                    | UPDATE CALCULATION               |                            |                            |                     |                     |  |  |
| Report Options :                                           | <ul> <li>Report requires multiple certifications.</li> <li>Report allows for Cost Sharing Offset Against Other Sponsored Projects.</li> </ul> |                                  |                            |                            |                     |                     |  |  |
| Add a comment:                                             |                                                                                                    |                                  |                            |                            |                     |                     |  |  |

#### Conclusion

This concludes the Adding Sponsored Projects to the Effort Report module.

In this module you learned how to:

- Access the Add Additional Project function.
- Use the Filter function to locate the project you want to add.
- Use the **Select** function to add the desired project to the Sponsored Projects list on the Effort Report.
- Save the Effort Report once you have added a project.
- **Delete** a project that you added.